# **Hop Bitterness**

# **Calculating IBUs for My Setup**

**Using <https://www.hopsteiner.com/ibu-calculator/>**

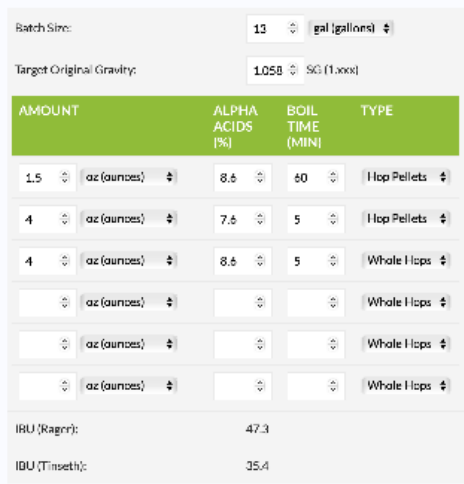

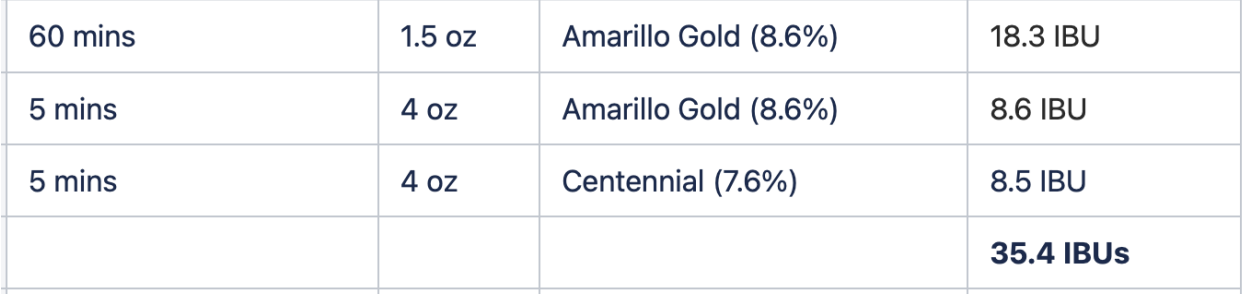

# **Batch Size = Boil Size - Boil Off (0.8 gal/hour)**

**= 13.8 gal - 0.8gal /h \* 1h** 

**= 13.0**

### **Using the formula to calculate**

60 mins 1.5 oz Amarillo Gold (8.6%) 18.3 IBU

**mg/l of added alpha acids = (**decimal AA rating \* ozs hops \* 7490) / gallons of wort

mg/l = 0.086 \* 1.5 oz \* 7490 / 13gal = 74.3

**Bigness factor** = 1.65  $*$  0.000125^(wort gravity – 1)

- $= 1.65 * 0.000125 \cdot (1.058 1)$
- $= 1.65 * 0.000125 \times (0.058)$
- = 0.979726206292533

```
Boil Time factor = e^{\Lambda}(-0.04 \times \text{time in mins}))/4.15
```
= (1 – **[e^](https://en.wikipedia.org/wiki/E_(mathematical_constant))**(-0.04 \* 60) )/4.15

= (1 – **[e^](https://en.wikipedia.org/wiki/E_(mathematical_constant))**(-2.4) ) / 4.15

 $= (1 - 0.090717953289412)/4.15$ 

= 0.219104107641105

#### **Utilization = Bigness factor \* Boil Time factor**

Utilization = 0.979726206292533 \* 0.219104107641105

= 0.214662036162331

 $= 0.215$ 

**IBUs = decimal alpha acid utilization \* mg/l of added alpha acids**

 $= 0.215 * 74.3$ 

 $= 16.0$ 

**(Other calculator had 18.3!)**

# **Tinseth's IBU Formula**

**IBUs =** decimal alpha acid utilization \* mg/l of added alpha acids

Tenseth's base formula is simple enough, We just need to solve for our **mg/l of alpha acids** and **decimal alpha acid utilization%** to find our brews estimated IBU.

**mg/l of added alpha acids = (**decimal AA rating \* ozs hops \* 7490) / gallons of wort

**Decimal Alpha Acid Utilization =** Bigness Factor \* Boil Time Factor

**Bigness factor** =  $1.65 * 0.000125$ ^(wort gravity  $- 1$ )

**Boil Time factor** = (1 – **[e^](https://en.wikipedia.org/wiki/E_(mathematical_constant))**(-0.04 \* time in mins) )/4.15

\*\*Note: e = 2.71828

# **Tenseth's Formula Example**

#### **Batch Information**

Pre-Boil Volume: 6.5 gallons Target Batch Size: 5 gallons Original Gravity: 1.050

#### **Hop Additions**

1.5oz Hops – 6.4% AA @ 45 mins

1 oz Hops – 5% AA @ 15 mins

The nice thing about Tenseth's formula is that it can easily be broken down into smaller components. We just have to solve the foundation equations, then we can plug in our variables to find our IBU for the example [beer recipe](https://homebrewacademy.com/beer-recipes/) above.

#### **mg/l of added alpha acids:**

(.064 \* 1.5oz \* 7490) / 5 = **143.808** (.050 \* 1oz \* 7490) / 5 = **74.9**

Next we need to solve for our **Decimal Alpha Acid Utilization** by solving for our Bigness Factor and Boil Time Factor:

**Bigness factor:**

 $1.65 * 0.000125 \cdot (1.05 - 1) = 1.052$ 

**Boil Time factor:**

Hop Addition #1: (1 – 2.71828^(-0.04 \* 45))/4.15 = **.201** Hop Addition #2: (1 – 2.71828^(-0.04 \* 15))/4.15 = **.108**

Now we can go ahead and solve for Utilization % for our hop additions.

Hop Addition #1:1.052 \* .201 = **.211** Hop Addition #2:1.052 \* .108 = **.113**

**IBUs =** decimal alpha acid utilization \* mg/l of added alpha acids

Hop Addition #1: **.211 \* 143.808 = 30.34 IBU's** Hop Addition #2: **.108 \* 74.9** = **8.08 IBUs**

#### **30.34+8.08=38.42 Total IBUs**

Example:

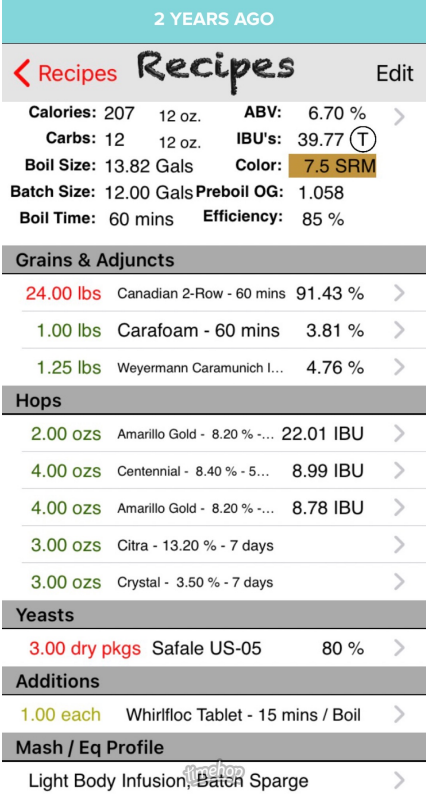

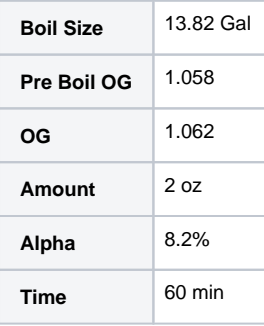

**mg/l of added alpha acids = (**decimal AA rating \* ozs hops \* 7490) / gallons of wort

mg/l = **0.082** \* **2 oz** \* 7490 / **13gal** = 94.489230769230769

**Bigness factor** = 1.65 \* 0.000125^(**wort gravity** – 1)

- $= 1.65 * 0.000125 \cdot (1.062 1)$
- $= 1.65 * 0.000125 \times (0.062)$
- = 0.945131776698279

## **Boil Time factor** = (1 – **[e^](https://en.wikipedia.org/wiki/E_(mathematical_constant))**(-0.04 \* **time in mins**) )/4.15

- = (1 **[e^](https://en.wikipedia.org/wiki/E_(mathematical_constant))**(-0.04 \* **60**) )/4.15
- = (1 **[e^](https://en.wikipedia.org/wiki/E_(mathematical_constant))**(-2.4) ) / 4.15
- $= (1 0.090717953289412) / 4.15$
- $= 0.219104107641105$

### **Utilization = Bigness factor \* Boil Time factor**

Utilization = 0.945131776698279 \* 0.219104107641105

= 0.207082254536729

 $= 0.207$ 

## **IBUs = decimal alpha acid utilization \* mg/l of added alpha acids**

=0.207 \* 94.489230769230769

= 19.567042937133528

**( Other calculator had 22.01 ! )**

# References

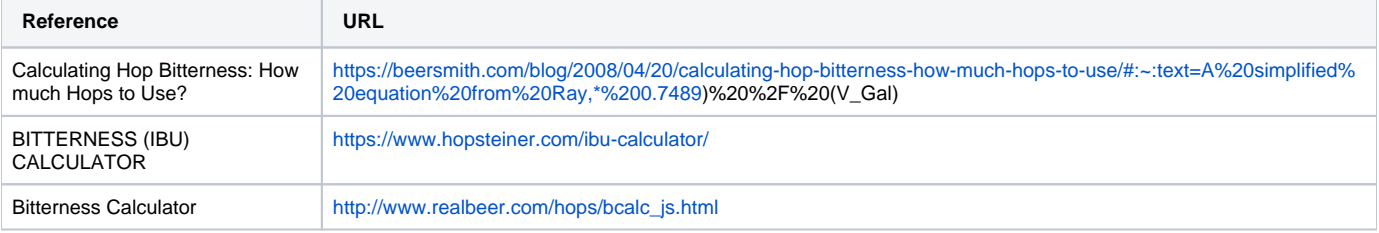